# **DPM in ITALY**

Alessandro De Salvo (INFN, Roma1), Alessandra Doria (INFN, Napoli), Elisabetta Vilucchi (INFN, Laboratori Nazionali di Frascati)

### Outline:

- DPM in Italian sites
- EPEL testbed activity
- Some experiences with consistency checks.
- Tests with DPM in HTTP Dynamic Federation

## **ATLAS INFN sites in DPM collaboration**

- DPM and STORM used in ATLAS italian T1/T2 sites:
	- DPM at Frascati, Napoli, and Roma Tier2s.
	- STORM at CNAF Tier1 and at Milano Tier2.
- The Site Managers of the 3 DPM Tier2s are involved in the DPM collaboration .
- Alessandro De Salvo is the ATLAS Italian Computing Coordinator.

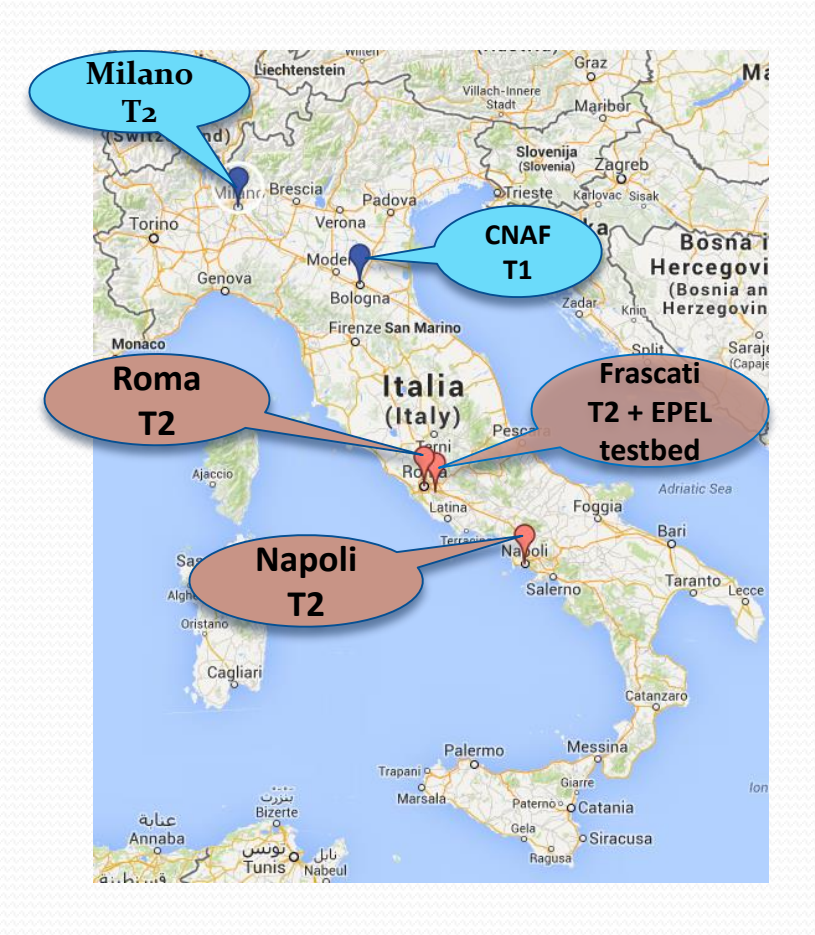

## **DPM setup at ATLAS IT Tier2s**

The storage setup is similar, with some peculiarity:

- **INFN FRASCATI: 1PB, 11 pool nodes** 
	- Head node on a virtual machine and MySql DB on a physical server
	- DB replication with MySQL master/slave configuration .
- **INFN NAPOLI:** 2PB, 21 pool nodes
	- Head node and Mysql DB on the same physical server
	- DB daily backups with Percona xtrabackup.
- **INFN ROMA: 1.5PB, 16 pool nodes** 
	- MySQL main replica in the DPM head node,
	- Slave replica on a different node, with backup

All the 3 sites use puppet with Foreman for DPM configuration (and for installation and configuration of most/all site servers)

# **Puppet + Foreman for DPM nodes configuration**

Each site has his own Foreman and puppet master, but the testbed uses remotely Roma setup.

Parametrized Puppet modules developed: Puppet manifests released with DPM must be adapted in order to handle parameters from Foreman

Fully generic modules, using Foreman as ENC, can be used to install and configure any server at any site

• Let's see pros and cons of this approach

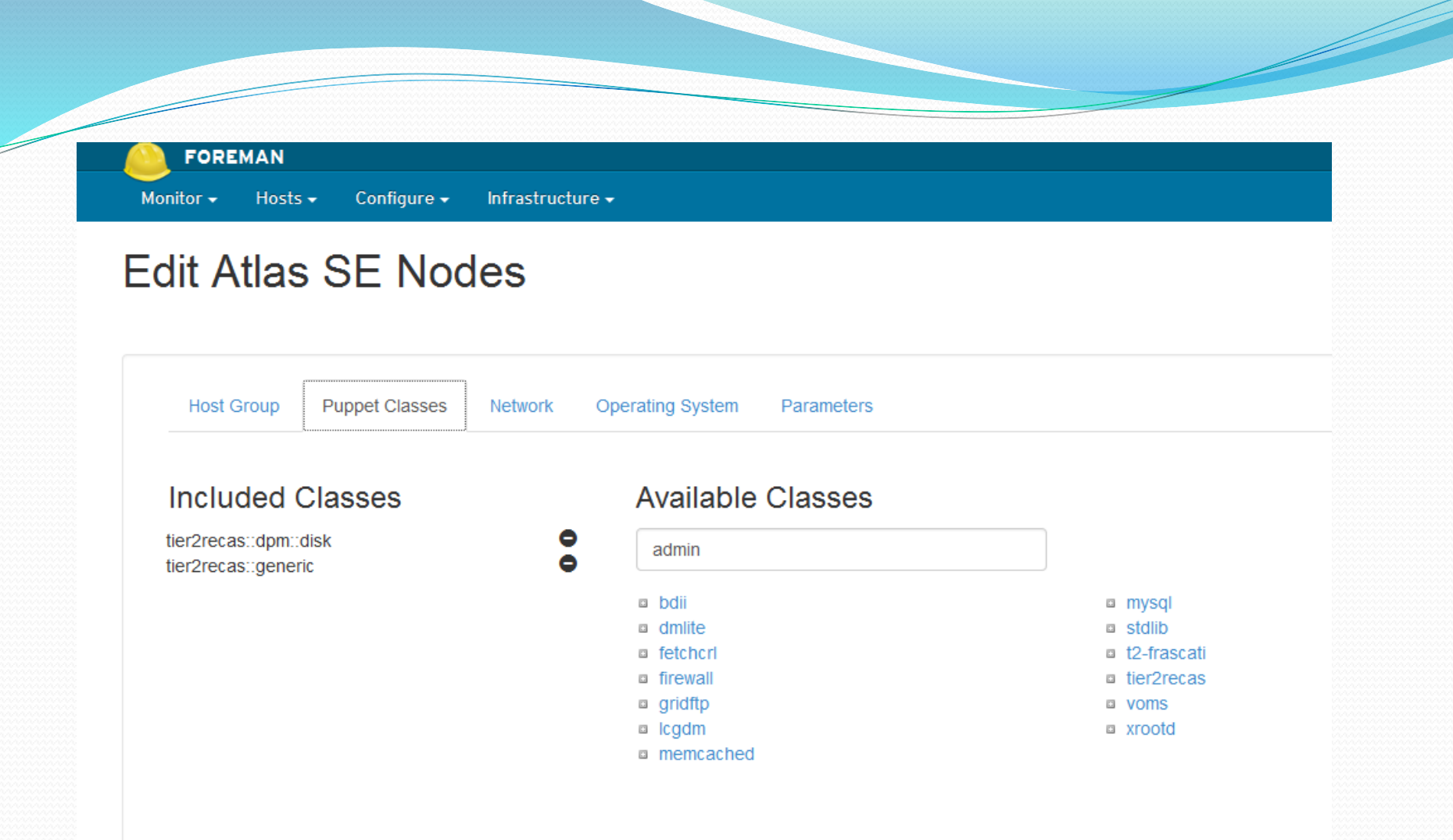

### In Foreman we can define host groups and reuse classes. We can pass parameters using Foreman GUI

07/12/2015 A. Doria - DPM Workshop 2015 - CERN 5

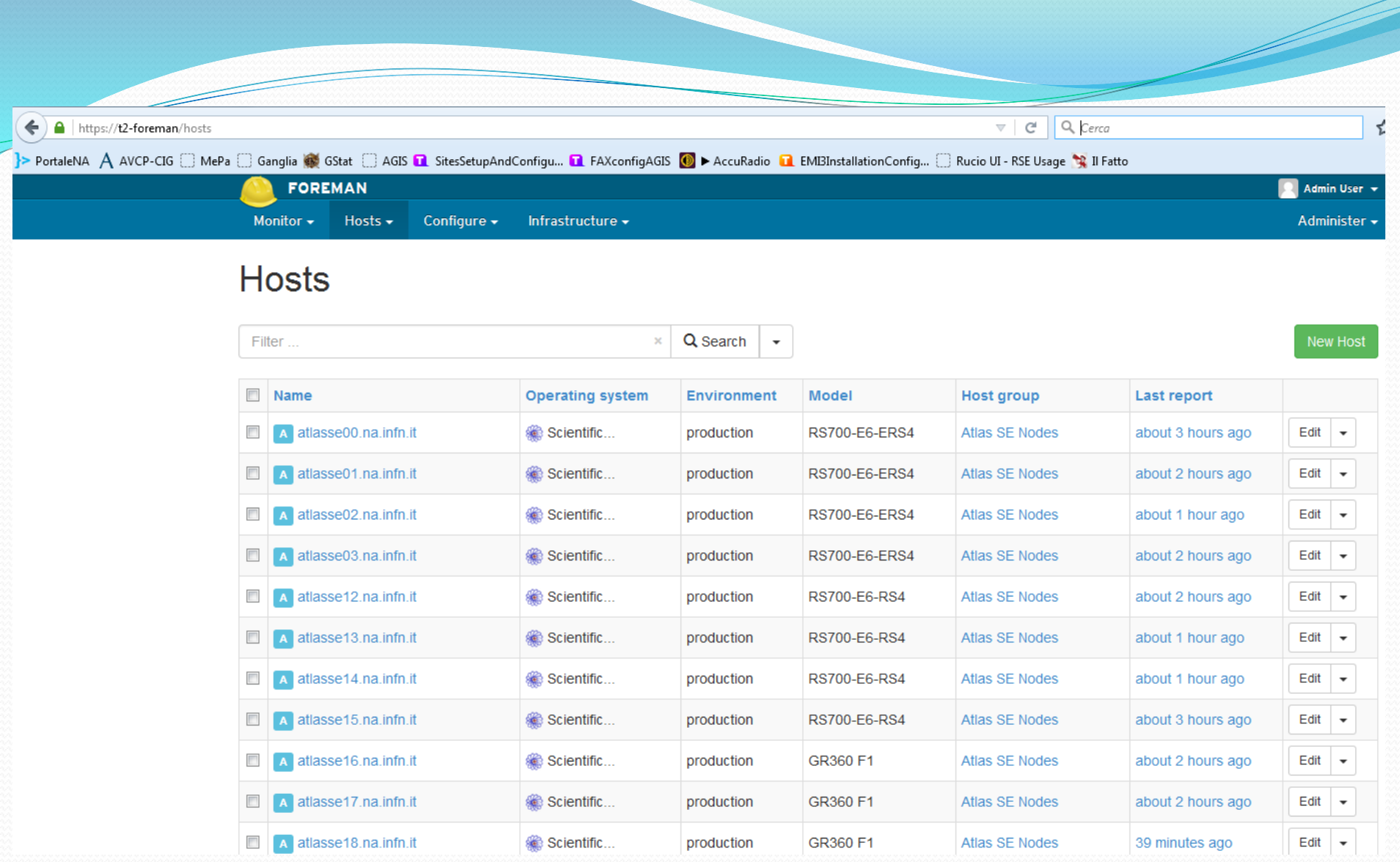

### Same tool used for host installation and configuration

07/12/2015 A. Doria - DPM Workshop 2015 - CERN 6

## **Puppet + Foreman setup: Pros & Cons**

Pros:

- Use Foreman GUI to pass parameters, no file handling.
- Reuse of generic classes , advantage of a hierarchical model
- Same tool used for node installation and configuration Cons:
- (My) First approach to the tools not so much friendly
- MW configuration "fully puppettized" only for DPM nodes.
- Passwords in clear on Foreman server
- Foreman not yet compatible with Puppet 4

## **EPEL testbed at INFN-Frascati**

Head node + 1 pool node installed in 2013 for the first time. Validation of DPM 1.8.7, 1.8.8, 1.8.9 as released in epel-testing.

In September 2015 upgraded to DPM 1.8.10.

• HTTP drain not tested yet

–> few data in testbed, better to test in production

- Space reporting  $\odot$  very useful feature!
	- Not enabled by default
	- Configure the MySQL DB to accept connections from the disk nodes
	- Modify head and disk node puppet manifests -> Non enabled in production systems yet.
	- Initialization needed for existing systems -> how long for large production DBs?

https://atlasdisk1.Inf.infn.it/dpm/Inf.infn.it/home/ ←

}> PortaleNA A AVCP-CIG □ MePa □ Ganglia ※ GStat □ AGIS ■ SitesSetupAndConfigu... ■ FAXconfigAGIS ● AccuRadio ■ EMI3InstallationConfig... □ Rucio UI

#### /dpm/lnf.infn.it/home/

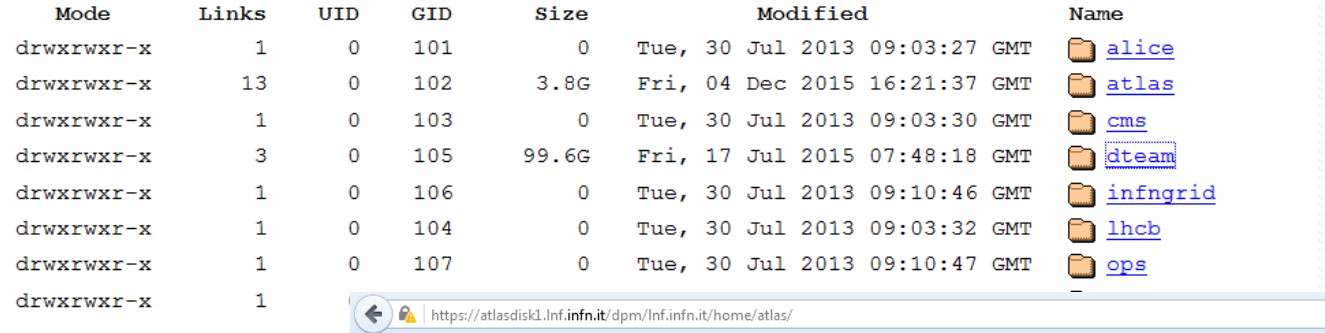

>> PortaleNA A AVCP-CIG C MePa C Ganglia Stat C AGIS L SitesSetupAndConfigu... L FAXconfigAGIS C > AccuRadio L EMBInstallationConfig... C Rucio UI - RSE Usage C II Fatto

#### /dpm/lnf.infn.it/home/atlas/

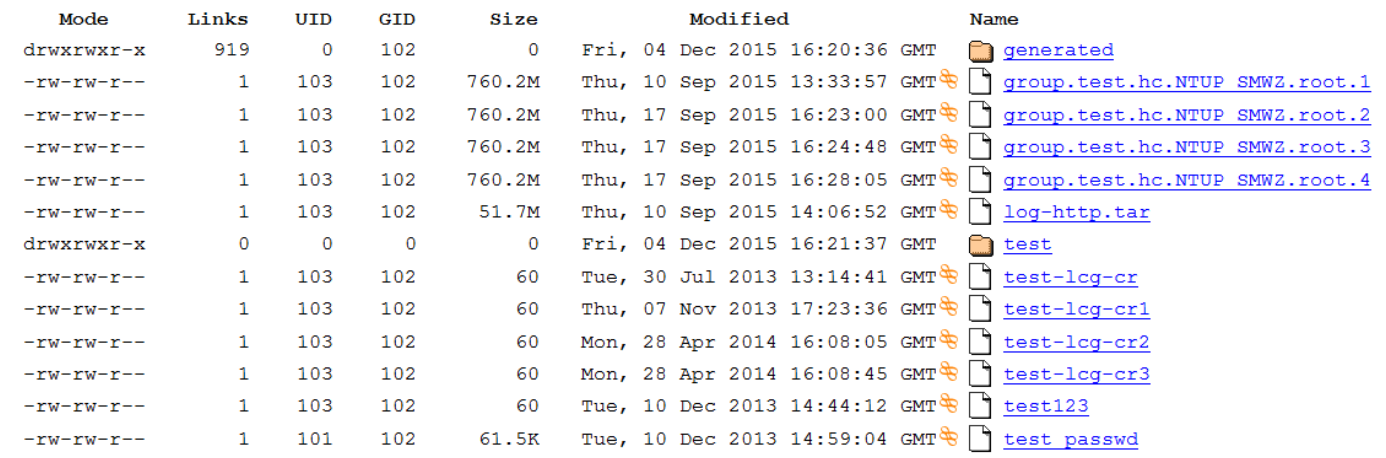

### Space reporting only for top directories?

 $07/12/2015$ 

Q dpm space repor

 $\mathbf{v}=\mathbf{G}$ 

### **EPEL testbed at INFN-Roma1**

Instantiated at the end of April 2014 for the first time, based on OpenStack. Still "private" testbed but fully functional and re-installable very quickly.

#### Setup

- DPM head node + 1 Disk Pool running on OpenStack (persistent nodes on cinder volumes)
- MySQL hosted in the headnode VM, but planning to use the existing Percona external DB cluster (8 nodes available)

Same configuration (and same foreman/puppet) used as for the Frascati testbed

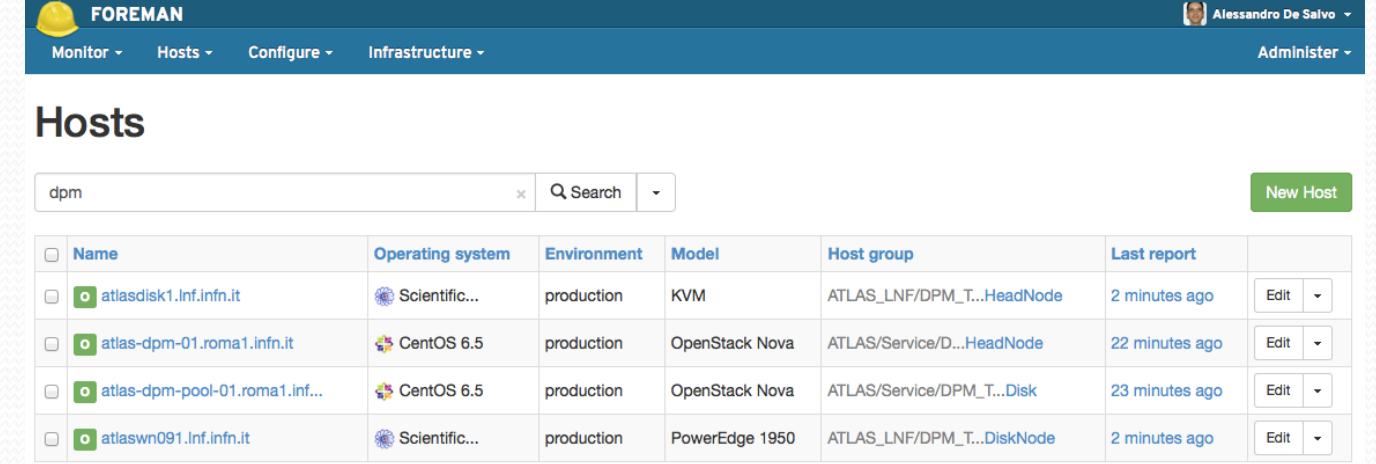

07/12/2015 A. Doria - DPM Workshop 2015 - CERN 10

# **Hot topic for ATLAS sites: deletions and consistency checks, lost files**

- Remove ATLASPRODDISK space token
	- Data centrally removed with Rucio, dark data left
	- All data under the same dir */dpm/na.infn.it/home/atlas/atlasproddisk/*

different ways of performing deletions:

- *rfrm –rf (slow)*
- *dmlite-shell > rmdir –r (faster, -r only in the last release)*
- $\triangleright$  davix-rm (not tried  $\odot$  )

not found a command to list dpns of files of a space token (only phys names)

- Provide a monthly dump of stored data, to perform consistency checks
	- Ad hoc script provided by ATLAS, reads the DB, creates output files in different formats and writes it in a readable area.
	- Cleanup after cross check with Rucio catalog.

# **Database checks**

**dpm-dbck** is a powerful tool to find inconsistencies and eventually fix  $\mathbb{G}$ , but it requires to stop the daemons...  $\mathfrak{S}$ It cannot work only on a subtree. This would be useful when there is a known inconsistency in a specific area.

In Frascati a large number of files seemed to be lost: run a script on a suggestion by Alessandra Forti, based on *dpmlist-disk* and *find*. Quick response (3 mins) to get inconsistencies among MySQL DB and file systems .

### **Dynamic Federation tests**

We made some trials with ATLAS prototype of HTTPS/WebDAV Federation, with PROOF-on-Demand analysis tool.

- we used file replicas located in the DPM endpoints at Frascati and Napoli
- Desy HTTP federator https://federation.desy.de/fed

The results of the tests show that:

CHEP 2015: "Tests of PROOF-on-Demand with ATLAS Prodsys2 and first experience with HTTP federation"

- Being both endpoints up the federator effectively made job connections to the closest storage(Frascati);
- after bringing down the Frascati endpoint, the federator redirected the connections to Napoli;
- the overhead due to the federator is small;
- the support for Rucio naming is in production, can directly open files using the RUCIO syntax.